## Online-and-Offline Partial Evaluation: A Mixed Approach

Eijiro Sumii Naoki Kobayashi (University of Tokyo)

#### Overview

- Introduction
- Simple Online PE
- Our Method
- Experiments
- Related Work
- Conclusion

#### Overview

- Introduction
- Simple Online PE
- Our Method
- Experiments
- Related Work
- Conclusion

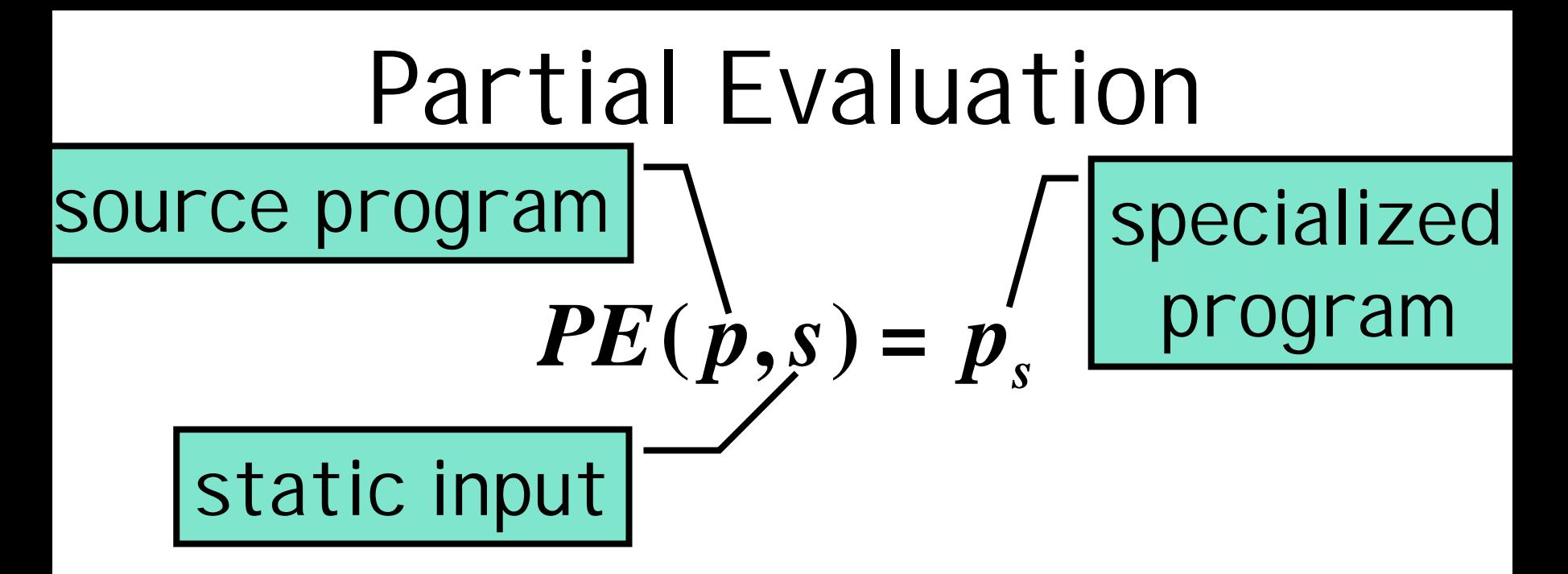

- *Reduce* static computations
- *Residualize* dynamic computations

s.t. 
$$
p_s(d) = p(s, d)
$$
 for any  $d$   
\n
$$
q(s, d)
$$
 for any  $d$ 

#### Two Issues in PE

- 1. Efficiency of *specialized programs* (analogy: efficiency of compiled programs)
- 2. Efficiency of *specialization* (analogy: efficiency of compilation)

*Both are important.*

## Online PE and Offline PE

- When to decide whether a computation is static or dynamic?
- Online PF: *During* the specialization, with a static input
- Offline PE: *Before* the specialization, w/o a static input

#### Online v.s. Offline

Online PE (analogy: dynamic typing) – Finer decision ⇒ faster *specialized programs* Offline PE (analogy: static typing) – Faster *specialization* – Easier reasoning

*Either approach has its advantage.*

# Our Approach

- Hybrid of online/offline PE (analogy: soft typing)
- Make an offline decision so far as it is precise
- Otherwise, make an online decision

#### Results

- Specialized programs: *as fast* as simple online PE
- Specialization: *1.5-8 times faster* than simple offline PE (for the same specialization)
	- thanks to the decrease of unnecessary let-insertions (explained later)

#### Overview

- Introduction
- Simple Online PE
- Our Method
- Experiments
- Related Work
- Conclusion

#### Overview

- Introduction
- Simple Online PE
- Our Method
- Experiments
- Related Work
- Conclusion

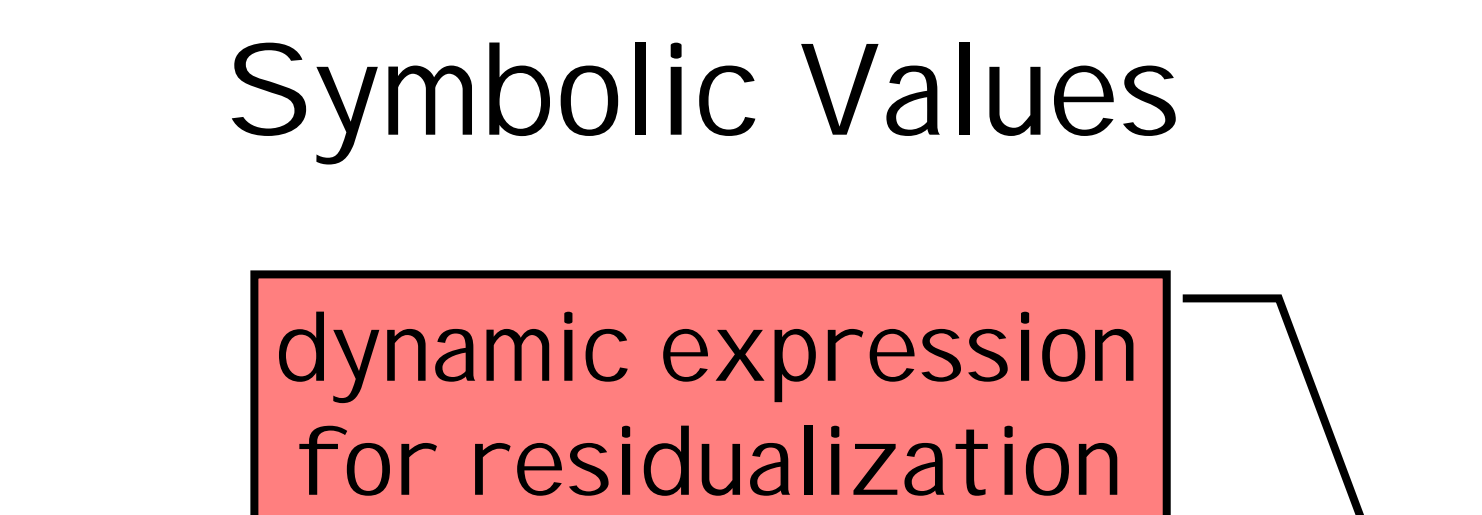

$$
type \textbf{ a } symbol = \textbf{ a } option \text{ } 'exp
$$

static value for reduction (optional)

#### $\tt type **a** option = Some **a** | None$

## Simple Online PE

$$
[|x|] = x
$$

- $[| \mathbf{I} x.e | ] = \mathbf{\hat{a}} \text{Some}(\mathbf{I} x.[|e|]), \mathbf{\underline{I} x'...}$
- $[|e_1e_2|] = \text{case } [|e_1|]$ **of á***Some s***, \_ñ Þ** *s* [|*e***<sup>2</sup>** |] **| á***None***,** *d***ñ Þ á***None***,** *d* **@ snd** [|*e***<sup>2</sup>** |]**ñ**

#### *Let-Insertion* is Necessary

- to preserve semantics under effects
- to avoid code duplication

#### *Let-Insertion* is Necessary

- to preserve semantics under effects
	- **l***f***.** let  $y = fx$  **in**  $1+2$  $\blacktriangleright$  **l***f*. let  $y = fx$  in 3 rather than **l***f***.3**
- to avoid code duplication

#### *Let-Insertion* is Necessary

- to preserve semantics under effects
- to avoid code duplication

let 
$$
f = \mathbf{I}x.1+2
$$
 in  $(f, f)$   
\n $\Rightarrow$  let  $f = \mathbf{I}x.3$  in  $(f, f)$   
\nrather than ( $\mathbf{I}x.3$ ,  $\mathbf{I}x.3$ )

#### Simple Online PE

#### $|| x ||$   $= x$

 $[| \mathbf{I} x.e | ] = \mathbf{\hat{a}} \text{Some}(\mathbf{I} x.[|e|]), \mathbf{\underline{I} x'...}$ 

#### $[|e_1 e_2|] = \text{case } [|e_1|]$ **of á***Some s***, \_ñ Þ** *s* [|*e***<sup>2</sup>** |] **| á***None***,** *d***ñ Þ á***None***,** *d* **@ snd** [|*e***<sup>2</sup>** |]**ñ**

#### Simple Online PE with Let-Insertion

$$
[|x|] = x
$$

- $[| \mathbf{lx}.e |] = \mathbf{\hat{\delta}} \text{One}(\mathbf{lx}.delimit-let([|e|]))$ , *insert-let***(l***x* **´ .…)ñ**
- $[|e_1 e_2|] = \text{case } [|e_1|]$ **of á***Some s***, \_ñ Þ** *s* [|*e***<sup>2</sup>** |]  $\boldsymbol{\hat{a}}$ *Xone*,  $d\boldsymbol{\tilde{n}}$ **P á***None***,** *insert-let***(***d* **@ snd** [|*e***<sup>2</sup>** |]**)ñ**

- unnecessary tagging (*None*/*Some*)
- unnecessary let-insertion
- unnecessary residualization
- $[|$   $($ **l** $(x \cdot x)$ **3**  $|$ **]** =
	- **case á***Some***(l***x***.***x***),** *insert-let***(l***x* **´ .***…***)ñ** of  $\delta$ *Some* $(s)$ ,  $\delta$ *n***P**  $s$  3  $\boldsymbol{\hat{\mathbf{a}}}$  *Mone*,  $d\boldsymbol{\tilde{\mathbf{n}}}$  **P** ...

- unnecessary tagging (*None*/*Some*)
- unnecessary let-insertion
- unnecessary residualization

- unnecessary tagging (*None*/*Some*)
- unnecessary let-insertion
- unnecessary residualization
- $[|$   $($ **l** $(x \cdot x)$ **3**  $|$ **]** =
	- **case á***Some***(l***x***.***x***),** *insert-let***(l***x* **´ .***…***)ñ** of  $\delta$ *Some* $(s)$ ,  $\delta$ *n***P**  $s$  3  $\boldsymbol{\hat{\mathbf{a}}}$  *Mone*,  $d\boldsymbol{\tilde{\mathbf{n}}}$  **P** ...

- unnecessary tagging (*None*/*Some*)
- unnecessary let-insertion
- unnecessary residualization
- $[|($ **l** $(x.x)$ **3** $|] =$
- - **case ál***x***.***x***,** *let-insert***(l***x* **´ .***…***)ñ of á***s***, \_ñ Þ** *s* **3**

#### because of:

- unnecessary tagging (*None*/*Some*)
- unnecessary let-insertion
- unnecessary residualization
- $[|$   $($ **l** $(x \cdot x)$ **3**  $|$ **]** =

**of á***s***, \_ñ Þ** *s* **3**

- 
- **case ál***x***.***x***,** *let-insert***(l***x* **´ .***…***)ñ**

#### because of:

- unnecessary tagging (*None*/*Some*)
- unnecessary let-insertion
- unnecessary residualization
- $[ | (l x \cdot x) \cdot 3 | ] =$ 
	- **case l***x***.***x*

**of** *s* **Þ** *s* **3**

#### Overview

- Introduction
- Simple Online PE
- Our Method
- Experiments
- Related Work
- Conclusion

## What Information is Useful?

- A static value is...
	- always/never available ⇒ Tagging becomes unnecessary
- A dynamic expression…
	- never remains
		- ⇒ Residualization becomes unnecessary
	- remains at most once (& has no effects)  $\Rightarrow$  Let-insertion becomes unnecessary

## I ypes

- *r* (raw type) ::=  $b_i$  |  $t_1 \rightarrow t_2$  |  $t_1 \times t_2$
- $t$  (annotated type)  $:=$   $r^{(s,d)}$
- *s* (static use)  $::= 0$  (never) | **w** (always) **| T** (sometimes)

*"Whether a static value is available"*

*d* (dynamic use)  $:=$  0 (never)

**| 1** (at most once) **| w** (any number of times) *"How many times*

*a dynamic expression remains"*

Types

- *r* (raw type) ::=  $b_i$  |  $t_1 \rightarrow t_2$  |  $t_1 \times t_2$
- $t$  (annotated type)  $:=$   $r^{(s,d)}$

## **Types**

- *r* (raw type) ::=  $b_i$  |  $t_1 \rightarrow t_2$  |  $t_1 \times t_2$
- $t$  (annotated type)  $:=$   $r^{(s,d)}$
- *s* (static use)  $::= 0$  (never) | **w** (always) **| T** (sometimes)
	- *"Whether a static value is available"*

## Types

- *r* (raw type) ::=  $b_i$  |  $t_1 \rightarrow t_2$  |  $t_1 \times t_2$
- $t$  (annotated type)  $:=$   $r^{(s,d)}$
- *s* (static use)  $::= 0$  (never)  $| \mathbf{w}$  (always) **| T** (sometimes)

*"Whether a static value is available"*

*d* (dynamic use)  $:=$  0 (never) **| 1** (at most once) **| w** (any number of times) *"How many times a dynamic expression remains"*

#### Framework of our Method

source program type-annotated program optimized generating-extension specialized program *type inference cogen direct execution*

#### Examples of Typing (I): Static Uses (**0**, **w**, and **T**)

- **l***g***.** let  $f: \text{int}\mathbb{R}^{(0,1)}$ *a* = *g* in *f* 3
- $\Rightarrow$  **<u>lg</u>**. let  $f = g$  in  $f@3$
- $\blacktriangleright$  **l***g*. **g**@3
- **l***g***.** let  $f$  : int $\mathbb{R}^{(w,0)}$ int =  $\mathbf{I} x \cdot \mathbf{x}$  in  $f$  3
- $\Rightarrow$  **<u>lg</u>**. let  $f = \mathbf{I} \times \mathbf{x}$  in  $f \cdot 3$
- $\blacktriangleright$  **l**g. 3
- **l***g***.** let  $f$  : int $\mathbb{R}^{(T,1)}$  int = (if *true* then  $\mathbf{I}$ *xx* else *g*) **l***g***. in f 3**
- $\Rightarrow$  **l***g*. let *f* = (if *true* then  $\mathbf{\hat{\infty}}$ *ome*(**l***xx*),  $\frac{1}{4}\mathbf{\hat{n}}$

#### Examples of Typing (I): Static Uses (**0**, **w**, and **T**)  $\lg$ **.**  $\text{let } f = g \text{ in } f 3$

#### Examples of Typing (I): Static Uses (**0**, **w**, and **T**) **l***g***. let**  $f: \text{int} \mathbb{R}^{(0,1)}$ *a* **=** *g* **in** *f* **3**

# Examples of Typing (I): Static Uses (**0**, **w**, and **T**)

- **l***g***. let**  $f: \text{int}\mathbb{R}^{(0,1)}$ *a* = *g* **in**  $f$  **3**
- $\Rightarrow$  **<u>lg</u>**. let  $f = g$  in  $f@3$

#### Examples of Typing (I): Static Uses (**0**, **w**, and **T**)

- **l***g***. let**  $f: \text{int}\mathbb{R}^{(0,1)}$ *a* = *g* **in**  $f$  **3**
- $\Rightarrow$  **<u>lg</u>**. let  $f = g$  in  $f@3$
- $\blacktriangleright$  <u>lg</u>, <u>g</u>@3
- **l***g***. let**  $f$  : **int** $\mathbb{R}^{(0,1)}$ *a* **=** *g* **<b>in**  $f$ **3**
- $\Rightarrow$  **l***g*. let  $f = g$  in  $f@3$
- $\blacktriangleright$  <u>lg</u>.  $g@3$
- $\iint g \cdot \det f = \iint x \cdot x \cdot \sin f 3$

- **l***g***. let**  $f$  : **int** $\mathbb{R}^{(0,1)}$ *a* **=** *g* **<b>in**  $f$ **3**
- $\Rightarrow$  **l***g*. let  $f = g$  in  $f@3$
- $\blacktriangleright$  <u>lg</u>.  $g@3$
- **l***g***. let**  $f$  : **int** $\mathbb{R}^{(W,0)}$ **int** =  $\mathbf{I} x \cdot x$  **in**  $f 3$

- **l***g***. let***f* : **int** $\mathbb{R}^{(0,1)}$ *a* = *g* **in** *f* **3**
- $\Rightarrow$  **l***g*. let  $f = g$  in  $f@3$
- $\blacktriangleright$  **l***g*. **g**@3
- **l***g***.** let  $f$  : int $\mathbb{R}^{(W,0)}$ int =  $\mathbf{I} x \cdot x$  in  $f$  3
- $\Rightarrow$  **<u>lg</u>**. let  $f = \mathbf{I} \times \mathbf{x}$  in  $f \cdot 3$

- **l***g***. let**  $f$  : **int** $\mathbb{R}^{(0,1)}$ *a* **=** *g* **<b>in**  $f$ **3**
- $\Rightarrow$  **l***g*. let  $f = g$  in  $f@3$
- $\blacktriangleright$  **l***g*. **g**@3
- **l***g***. let**  $f$  : **int** $\mathbb{R}^{(W,0)}$ **int** =  $\mathbf{l} x \cdot x$  **in**  $f$  **3**
- $\Rightarrow$  **lg.** let  $f = \mathbf{I}x$ *x* **in**  $f$ **3**
- $\blacktriangleright$  **l***g*. 3

Examples of Typing (I): Static Uses (**0**, **w**, and **T**) **l***g***. let***f* **: int®**<sup>(0,1)</sup>**a** = *g* **in** *f* 3 ■ **l***g***.** g 3 **l***g***.** let  $f$  : int $\mathbb{R}^{(w,0)}$ int = **l***xx* in  $f$ 3  $\Rightarrow$  **l***g***.** 3 **l***g***.** let  $f =$  (if *true* then  $\mathbf{l} x \cdot \mathbf{x}$  else *g*) **l***g***. in f 3**

Examples of Typing (I): Static Uses (**0**, **w**, and **T**) **l***g***. let***f* **: int®**<sup>(0,1)</sup>**a** = *g* **in** *f* **3**  $\rightarrow$  **l***g***.** g 3 **l***g***.** let  $f$  : int $\mathbb{R}^{(w,0)}$ int = **l***xx* in  $f$ 3  $\Rightarrow$  **l***g***.** 3 **l***g***.** let  $f$  : int $\mathbb{R}^{(T,1)}$ **int** = (**if** *true* then  $\mathbf{I}$ *xx* else *g*) **l***g***. in f 3**

Examples of Typing (I): Static Uses (**0**, **w**, and **T**)  $\lg$  **let**  $f$  : **int** $\mathbb{R}^{(0,1)}$ **a** = **g in**  $f$ **3**  $\Rightarrow$  **lg**. **g** 3 **l***g***.** let  $f$  : int $\mathbb{R}^{(w,0)}$  int = **l***xx* in  $f$  **3**  $\Rightarrow$  **l***g***. 3 l***g***.** let  $f$  : int $\mathbb{R}^{(T,1)}$  int = (if *true* then  $\mathbf{I}$ *xx* else *g*) **l***g***. in f 3**

 $\Rightarrow$  **l***g*. let *f* = (if *true* then  $\mathbf{\hat{s}}$ *ome*(**l***xx*),  $\frac{1}{4}\mathbf{\hat{n}}$ \_ **l***g***. let** *f* **= (if** *true* **else á***None***, gñ)**  $\int$ **in** (case  $f$  of  $\frac{2}{3}$  *fome*  $s$ ,  $\frac{2}{3}$  **iD**  $s$  3  $\boldsymbol{d}$   $\boldsymbol{d}$   $\boldsymbol{$ 

Examples of Typing (I): Static Uses (**0**, **w**, and **T**)  $\lg$  **let**  $f$  : **int** $\mathbb{R}^{(0,1)}$ **a** = **g in**  $f$ **3**  $\Rightarrow$  **lg**. **g** 3 **l***g***.** let  $f$  : int $\mathbb{R}^{(w,0)}$  int = **l***xx* in  $f$  **3**  $\Rightarrow$  **l***g***. 3 l***g***.** let  $f$  : int $\mathbb{R}^{(T,1)}$  int = (if *true* then  $\mathbf{I}$ *xx* else *g*) **l***g***. in f 3**  $\Rightarrow$  **<u>lg</u>**. let  $f =$  (if *true* then  $\mathbf{\hat{s}}$ *ome*(**l***xx*),  $\frac{1}{4}$ **n** 

> \_ **l***g***. let** *f* **= (if** *true* **else á***None***, gñ)**  $\int$ **in** (case  $f$  of  $\frac{2}{3}$  *fome*  $s$ ,  $\frac{2}{3}$  **iD**  $s$  3

 $\blacktriangleright$  **lg.** 3

 $\boldsymbol{d}$   $\boldsymbol{d}$   $\boldsymbol{$ 

Examples of Typing (II): Dynamic Uses (**0**, **1**, and **w**) **let**  $f: \text{int} \mathbb{R}^{(0,0)}$  int = **l***x***.1+2+***x* **in 7** 

- $\Rightarrow$  **let**  $f = \hat{\mathbf{a}}$ **in** 7
- $\rightarrow$  7
- **let** *f* **: int** $\mathbb{R}^{(0,1)}$ **int = <b>l***x*.1+2+*x* in *f*
- $\Rightarrow$  **let**  $f = \underline{\mathbf{l}x} \cdot \mathbf{l} + 2 + \underline{x}$  in  $f$
- $\blacktriangleright$  **l***x***.3+***x*
- **let**  $f: \text{int} \mathbb{R}^{(0,\text{W})}$ **int** = **l***x***.**1+2+*x* in  $\acute{a}$ *f*,  $f$ **î**
- $\Rightarrow$  **let**  $f =$  *insert-let* $(\mathbf{k} \cdot \mathbf{1} + 2 + \mathbf{x})$  **in**  $(f, f)$
- $\blacktriangleright$  **let** $f' = \mathbf{I}x \cdot 3 + x$  in  $(f', f')$

#### Examples of Typing (II): Dynamic Uses (**0**, **1**, and **w**) **let**  $f = \mathbf{I}x \cdot (1+2+x)$  in 7

#### Examples of Typing (II): Dynamic Uses (**0**, **1**, and **w**) **let**  $f: \text{int} \mathbb{R}^{(0,0)}$  int = **l***x***.1+2+***x* **in 7**

# EXamples of I yping (II): Dynamic Uses  $(0, 1,$  and  $w)$ let  $f: int@^{(0,0)}int = Ix.1+2+x$  in 7

 $\Rightarrow$  let  $f = \hat{\mathbf{a}}$  in 7

# EXamples of I yping (II): Dynamic Uses  $(0, 1,$  and  $w)$ let  $f: int@^{(0,0)}int = Ix.1+2+x$  in 7

- $\Rightarrow$  let  $f = \hat{\sin} 7$
- $\rightarrow$  7

#### EXamples of I yping (II): Dynamic Uses (0, 1, and w) let  $f: \text{int} \mathbb{R}^{(0,0)}$  int =  $\mathbf{I} x.1+2+x$  in 7  $\Rightarrow$  let  $f = \hat{\mathbf{m}}$  in 7  $\rightarrow$  7  $\det f = \mathbf{I}x \cdot \mathbf{I} + 2 + x$  in f

#### EXamples of I yping (II): Dynamic Uses (0, 1, and w) let  $f: \text{int} \mathbb{R}^{(0,0)}$  int =  $\mathbf{I} x.1+2+x$  in 7

 $\Rightarrow$  let  $f = \hat{\mathbf{m}}$  in 7

 $\Rightarrow$  7

let  $f: \text{int}\,\mathbb{R}^{(0,1)}$  int =  $\mathbf{I}x.1+2+x$  in f

### EXamples of I yping (II): Dynamic Uses (0, 1, and w) let  $f: \text{int} \mathbb{R}^{(0,0)}$  int =  $\mathbf{I} x.1 + 2 + x$  in 7  $\Rightarrow$  let  $f = \hat{\mathbf{m}}$  in 7  $\Rightarrow$  7 let  $f: \text{int}\,\mathbb{R}^{(0,1)}$  int =  $\mathbf{I}x.1+2+x$  in f  $\Rightarrow$  let  $f = \underline{\mathbf{I}x}.1+2+x$  in f

# EXamples of I yping (II): Dynamic Uses (0, 1, and w)

- let  $f: \text{int} \mathbb{R}^{(0,0)}$  int =  $\mathbf{I} x.1 + 2 + x$  in 7
- $\Rightarrow$  let  $f = \hat{\mathbf{m}}$  in 7
- let  $f: \text{int}\,\mathbb{R}^{(0,1)}$  int =  $\mathbf{I}x.1+2+x$  in f
- $\Rightarrow$  let  $f = \underline{\mathbf{l}x}.1+2+x$  in f

 $\blacktriangleright$  1x.3+x

 $\Rightarrow$  7

#### Examples of Typing (II): Dynamic Uses (**0**, **1**, and **w**) **let**  $f: \text{int} \mathbb{R}^{(0,0)}$ **int** = **l***x***.1+2+***x* **in 7**  $\Rightarrow$  **let**  $f = \hat{\mathbf{a}}$ **in** 7 Æ **7**  $\det f$ :  $\text{int} \mathbb{R}^{(0,1)}$ **int** =  $\mathbf{I}x \cdot 1 + 2 + x$  **in**  $f$  $\Rightarrow$  **let**  $f = \mathbf{I}x \cdot 1 + 2 + x$  **in**  $f$  $\blacktriangleright$  **l***x***.3+***x*  $\det f = \mathbf{I}x \cdot (1+2+x)$  in  $\partial f$ ,  $f\mathbf{\tilde{n}}$

#### Examples of Typing (II): Dynamic Uses (**0**, **1**, and **w**) **let**  $f: \text{int} \mathbb{R}^{(0,0)}$ **int** = **l***x***.1+2+***x* **in 7**  $\Rightarrow$  **let**  $f = \hat{\mathbf{a}}$ **in** 7 Æ **7**  $\det f$ :  $\text{int} \mathbb{R}^{(0,1)}$ **int** =  $\mathbf{I}x \cdot 1 + 2 + x$  **in**  $f$  $\Rightarrow$  **let**  $f = \mathbf{I}x \cdot 1 + 2 + x$  **in**  $f$  $\blacktriangleright$  **l***x***.3+***x* **let**  $f: \text{int} \mathbb{R}^{(0,\textbf{W})}$ **int** = **l***x***.1+2+***x* **in**  $\hat{g}$ *f*,  $f$ **i**

### Examples of Typing (II): Dynamic Uses (**0**, **1**, and **w**) **let**  $f: \text{int} \mathbb{R}^{(0,0)}$ **int** = **l***x***.1+2+***x* **in 7**  $\Rightarrow$  **let**  $f = \hat{\mathbf{a}}$ **in** 7 Æ **7**  $\det f$ :  $\text{int} \mathbb{R}^{(0,1)}$ **int** =  $\mathbf{I}x \cdot 1 + 2 + x$  **in**  $f$  $\Rightarrow$  **let**  $f = \mathbf{I}x \cdot 1 + 2 + x$  **in**  $f$  $\blacktriangleright$  **l***x***.3+***x* **let**  $f: \text{int} \mathbb{R}^{(0,\textbf{W})}$ **int** = **l***x***.1+2+***x* **in**  $\hat{g}$ *f*,  $f$ **i**  $\Rightarrow$  **let**  $f =$  *insert-let* $(\mathbf{k} \cdot \mathbf{1} + 2 + \mathbf{x})$  **in**  $(f, f)$

#### Examples of Typing (II): Dynamic Uses (**0**, **1**, and **w**) **let**  $f: \text{int} \mathbb{R}^{(0,0)}$ **int** = **l***x***.1+2+***x* **in 7**  $\Rightarrow$  **let**  $f = \hat{\mathbf{a}}$ **in** 7 Æ **7**  $let f: int@^{(0,1)}$ **int** =  $\mathbf{l}x.\mathbf{1}+2+x$  **in**  $f$  $\Rightarrow$  **let**  $f = \mathbf{I}x \cdot 1 + 2 + x$  **in**  $f$  $\blacktriangleright$  **l***x***.3+***x* **let**  $f: \text{int} \mathbb{R}^{(0,\textbf{W})}$ **int** = **l***x***.1+2+***x* **in**  $\hat{g}$ *f*,  $f$ **i**  $\Rightarrow$  **let**  $f =$  *insert-let* $(\mathbf{k} \cdot \mathbf{1} + 2 + \mathbf{x})$  **in**  $(f, f)$  $\blacktriangleright$  <u>let  $f = \mathbf{I}x \cdot 3 + \mathbf{x}$  in  $(f, f)$ </u>

## Example of Typing Rules

 $For \lambda-abstractions:$ 

 $\mathbf{G}\succ(s,d)\times\mathbf{G}_0$  $d^{1}$  0  $\mathbf{D}$   $s_1$ <sup>1</sup>  $\mathbf{w}$ **G**<sub>0</sub>,  $x : \mathbf{r}_1^{(s_1,d_1)}$  **e** : **t**<sub>2</sub> (abs)<br>**G**  $\overline{\mathbf{L}}x.e : \mathbf{r}_1^{(s_1,d_1)} \otimes (s,d) \mathbf{t}_2$  (abs)

# Type Inference

- Construct a type derivation
	- assign use variables
	- generate constraints on them
- Solve the constraints

# Type Inference

- Construct a type derivation
- Solve the constraints
	- approximate most conservatively (every  $s = T$  and every  $d = w$ )
	- refine by iterations  $(0 \prec_{\mathbf{S}} \mathbf{w} \prec_{\mathbf{S}} \mathbf{T}$  and  $0 \prec_{\mathbf{D}} 1 \prec_{\mathbf{D}} \mathbf{w}$ 
		- linear w.r.t. the  $#$  of use variables
		- can be stopped at any time

# Type Inference

- Construct a type derivation
- Solve the constraints
	- approximate most conservatively (every  $s = T$  and every  $d = w$ )
	- refine by iterations  $(0 \prec_{\mathbf{S}} \mathbf{w} \prec_{\mathbf{S}} \mathbf{T}$  and  $0 \prec_{\mathbf{D}} 1 \prec_{\mathbf{D}} \mathbf{w}$

N.B. The existence of **T** *simplified* the analysis with **1**

## Overview

- Introduction
- Simple Online PE
- Our Method
- Experiments
- Related Work
- Conclusion

## Compared Methods

- Simple Online PE: only **(T,w)** with post-processing for inlining
- Simple Offline PE: **(w,0)** and **(0,w)** with binding-time improvement *by hand*
- $[Sperber-96]$ :  $(w, 0)$ ,  $(0, w)$ , and  $(T, w)$
- Our Method
- All are implemented with:
	- a cogen approach
	- state-based let-insertion

# Applications

- imp: an interpreter for a simple imperative language
- match1: a pattern matcher with the pattern static
- match2: the same pattern matcher with the string static
- power

## Environment

- Mobile Pentium II 400MHz
- 128MB Main Memory
- Linux 2.2.10
- SML/NJ 110.0.3

### Time for Specialization

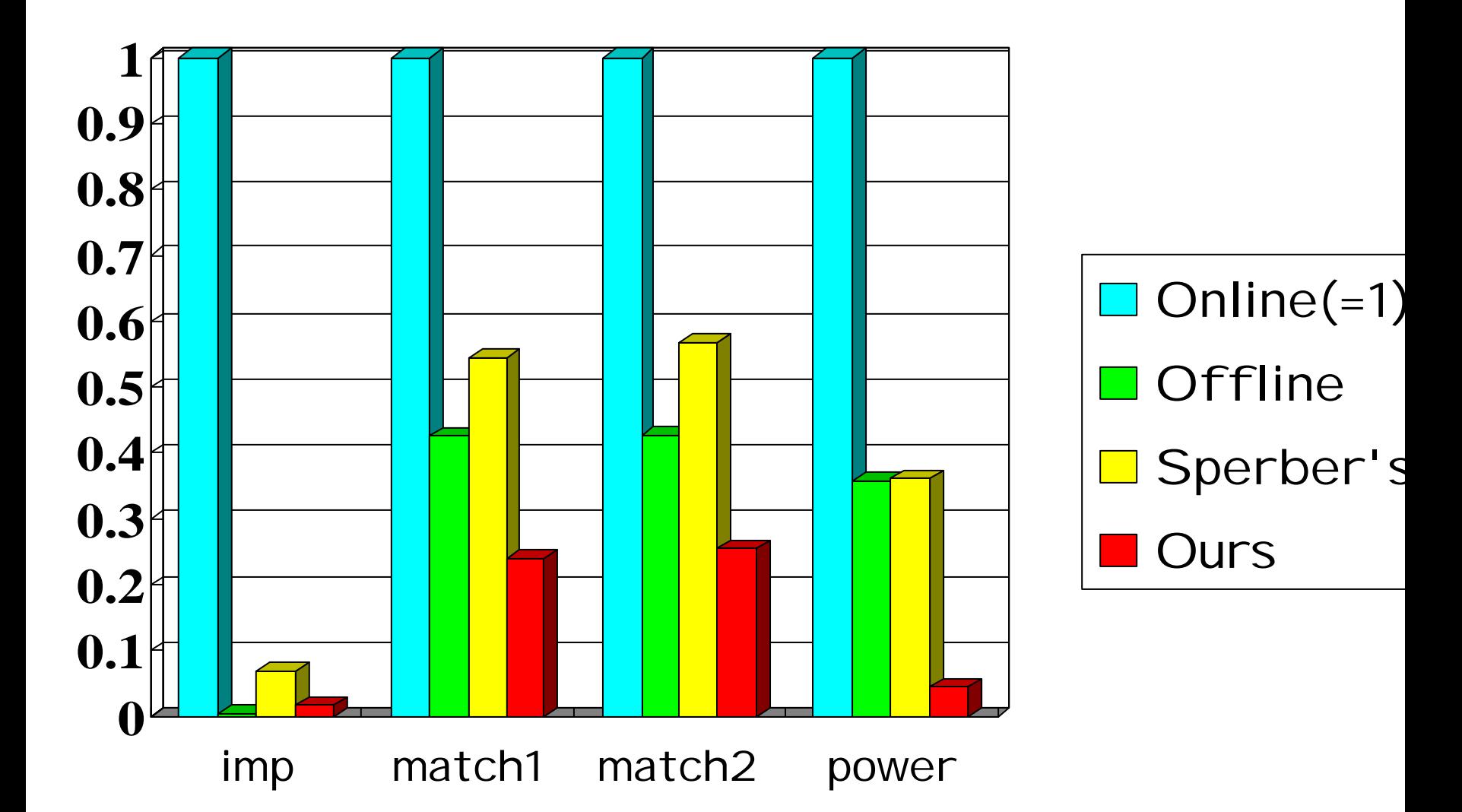

## Time for Specialized Programs

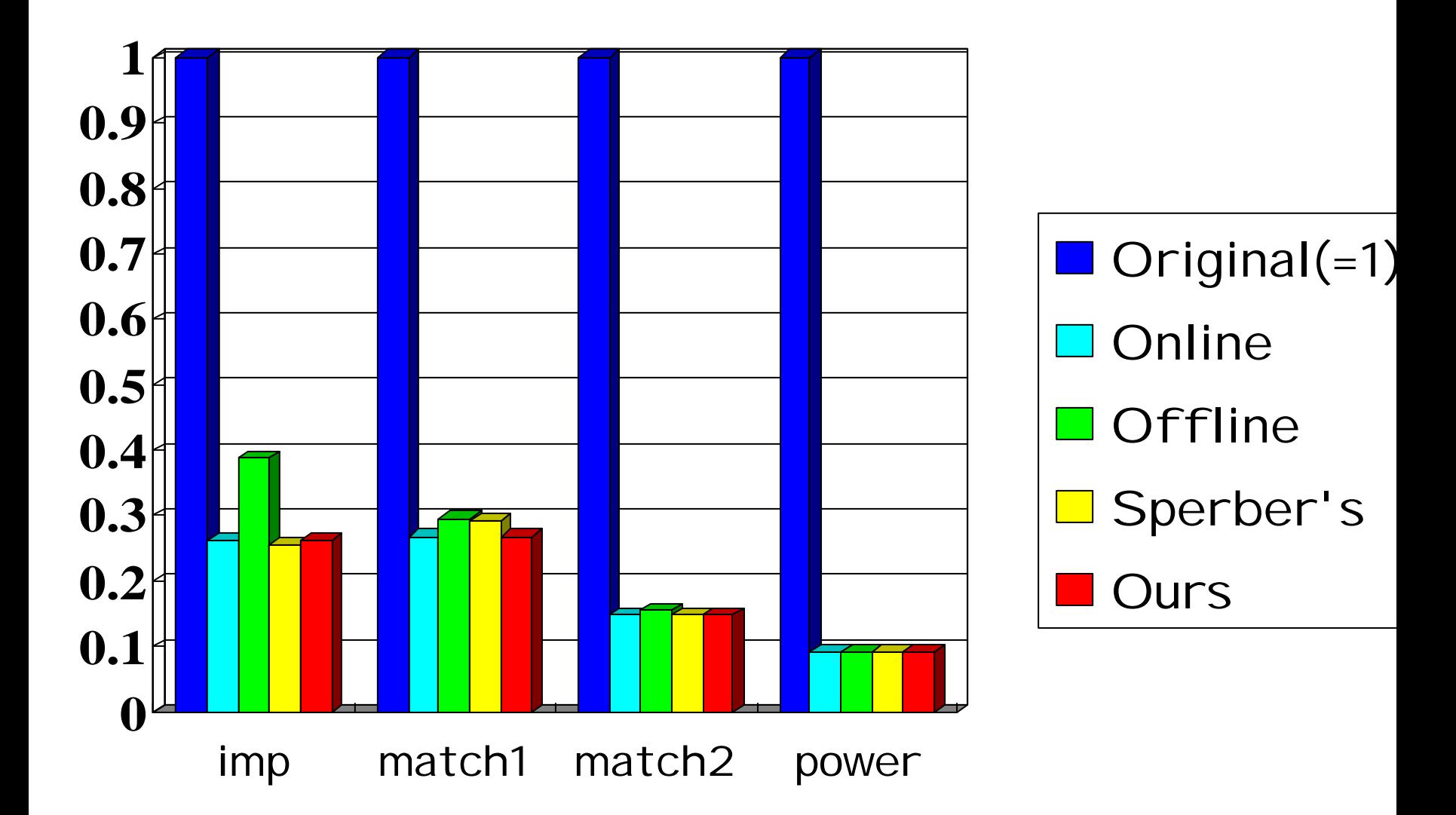

## Overview

- Introduction
- Simple Online PE
- Our Method
- Experiments
- Related Work
- Conclusion

## Related Work (I)

- [Sperber-96] BTA with "unknown" **(T,w)**
- [Asai-99] BTA with "both" **(w,w)**
- [Bondorf-90]
	- "Abstract occurrence counting analysis" to decrease unnecessary let-insertions

*Our analysis subsumes all of these.*

## Related Work (II)

- [Ruf-93] [Sperber-96] (Quasi-)self-application for online PE
- [Thiemann-99]

Systematic derivation of a cogen approach to offline PE

*We adopted the cogen approach (which is simpler and faster) into online-and-offline PE.*

## Overview

- Introduction
- Simple Online PE
- Our Method
- Experiments
- Related Work
- Conclusion

## Conclusion

- We presented "hybrid" PE combining:
	- the precision of online PE, and
	- the efficiency of offline PE
- Future work includes:
	- correctness proof
	- experiments with larger programs